# **Hamachi Manual Uninstall**

[FREE] Hamachi Manual Uninstall Free Ebooks. Book file PDF easily for everyone and every device. You can download and read online Hamachi Manual Uninstall file PDF Book only if you are registered here. And also You can download or read online all Book PDF file that related with hamachi manual uninstall book. Happy reading Hamachi Manual Uninstall Book everyone. Download file Free Book PDF Hamachi Manual Uninstall at Complete PDF Library. This Book have some digital formats such us : paperbook, ebook, kindle, epub, and another formats. Here is The Complete PDF Book Library. It's free to register here to get Book file PDF Hamachi Manual Uninstall.

## **ZeroTier Download ZeroTier One**

March 18th, 2019 - ZeroTier One ZeroTier One is an app for Windows Macintosh Linux BSD Android and iOS that connects devices servers and containers to virtual networks

# **GlassWire user guide and manual**

March 19th, 2019 - GlassWire network monitor amp firewall software detailed user guide and ReadMe file Learn how to use GlassWire in detail with our technical manual

## **How to fix VPN error on Windows 10 Windows Report**

February 15th, 2018 - VPN error on Windows 10 how to fix it Many users are concerned about their privacy online and in order to protect their privacy they tend to use VPN tools VPN

# **How to Install Kernel Extensions in Mac OS X Manually**

January 11th, 2012 - How to Install Kernel Extensions in Mac OS X Manually So I just tried to do this on my MT Lion for my SSD drive however I did not see the part about del the cache files  $\hat{a} \in \{1, 1, 2, \ldots\}$  at the moment and unfort logmein is now showing my system as offline so I have no idea what I will be seeing when I get home

## **RV 7 USER MANUAL Tweak Software**

March 16th, 2019 - RV gives you the option to load media image sequences or audio as a Source or a Layer A source is a new sequence or movie that gets added to the end of the default sequence of the RV session

#### **networking Windows 7 shows red X on network icon but**

March 18th, 2019 - In Windows 7 after a few weeks of running Hamachi VPN the internet icon in the system tray shows a red X indicating I have no network connection This is false as I am not only connected to

## **RemoteFlight Support**

March 16th, 2019 - Support Using RemoteFlight Server Most of the time

things just work out of the box If you have a typical home network setup one router that connects wired and wireless devices in your home you shouldn t have any issues

### **CCleaner Version History**

March 17th, 2019 - Version History v5 55 7108 12 Mar 2019 Software Updater CCleaner Professional edition Added new Software Updater feature to the â€~Tools' menu Scans your PC and shows any available updates Select which apps you want to update and queue them up More improvements coming soon Browser Plugins Fixed Opera plugins not displaying correctly

# **Fix Network Connections Folder is Empty in Windows Not**

March 19th, 2019 - Fix Network Connections Folder is Empty in Windows Not Showing Network Adapters List UPDATE If you upgraded to Windows 10 and can t find any available network connections and computers check out METHOD 4 5 and 9 first Today I m going to post a solution of a weird problem which I faced yesterday

# Civilization 2 â€<sup>w</sup> Play Old PC Games

March 18th, 2019 - In video gaming history there have been few games that can stand the test of time better than the Civilization series Set from the dawn of humanity right up until the colonization of space there are players who are still playing the same game of Civilization 2 they started over a decade ago Of course time hasnâ€<sup>m</sup>t stood still in the real world since Civilization 2 launched and this has

## **Running Black and White on modern PC s**

March 17th, 2019 - Peter Molyneuxâ€<sup>™</sup>s hugely ambitious god simulator was dazzling both graphically and in scope when it was originally released back in 2001 Initially critically acclaimed by almost all of the gaming media the title has had a curious legacy since then

# **Pretty Good Privacy Wikipedia**

March 16th, 2019 - PGP encryption uses a serial combination of hashing data compression symmetric key cryptography and finally public key cryptography each step uses one of several supported algorithms Each public key is bound to a username or an e mail address The first version of this system was generally known as a web of trust to contrast with the X 509 system which uses a hierarchical approach based

## **Old Versions of uTorrent OldVersion com**

March 18th, 2019 -  $\hat{A}$ uTorrent is a freeware BitTorrent client for the Microsoft Windows platform The program was designed to use the least amount of computer resources while offering similar features of other less resource efficent BitTorrent clients

# DŠĐ<sup>o</sup>а Ñ•Đ´ĐµĐ»Đ°Ñ,ÑŒ бÑ•Đ°Đ°Đ¿ Ñ,елеÑ"Đ¼Đ½Đ° Đ¿ĐµÑ€ĐµĐ´ **D**<sub>C</sub>NED<sup>2</sup>M<sup>^</sup>D D<sup>2</sup>D<sup>0</sup>D<sup>2</sup>D<sup>1</sup>

March 16th, 2019 -  $D-D^0D^3\tilde{N}\in \tilde{N}fD\cdot D,\tilde{N},\tilde{N}\mathbb{C}$  Google  $D^{\alpha}D^2\tilde{N}fD^2$  Play  $D^{\alpha}D^{\alpha}\tilde{N}\in D^{\alpha}D\mu\tilde{N}$ , Đ"Đ»Ñ• Đ¾Đ±ĐµÑ•Đ¿ĐµÑ‡ĐµĐ½Đ Ñ• Ñ€ĐµĐ·ĐµÑ€Đ<sup>2</sup>Đ½Đ¾Đ3Đ¼ аĐ¾Đ¿Đ Ñ€Đ¾Đ<sup>2</sup>аĐ½Đ Ň•  $B^2$   $D^1/D^0$ Ñ•Ñ, Ñ€ $D^2/D^1 D^0 D^0 N$ ...  $D^1/\overline{N}$ € $D$ ,  $D^3/D$ ¶ $D\mu D^1/D$ , Ñ•  $D^1/D\mu D^2/D \pm N$ ... $D^2/D^1 D^1/D^2/M$  $B^2B^0B^*N\check{Z}\check{N}$   $\ddot{B}$ ,  $\ddot{N}$ ,  $\ddot{N}\ddot{E}$   $\ddot{N}$ ,  $\ddot{B}^2B^0\ddot{N}$   $\ddot{B}^2B^0B^0\ddot{N}$ ,  $B^3\ddot{B}$   $\ddot{B}^0B^3\ddot{N}\acute{N}$  $\ddot{E}$   $\ddot{N}$  $\ddot{F}B\ddot{N}$  $\ddot{B}^0B^0\ddot{N}$  $\tilde{N}$ • $D, D\%$  $\tilde{N}$ ... $\tilde{N} \in D\%$  $D \nmid D \cdot D^{\circ} \tilde{N}$ † $D, \tilde{N} \cdot \tilde{A}$ »  $D \succeq D\%$  $D\%$  $D\%$  $D\%$  $D\%$  $D\%$   $D\%$  $D\%$  $D\%$ 

## 

# Fortinet Knowledge Base Index of Knowledge Base articles

March 18th, 2019 - Article ID Article Title FD44469 Technical Note ZoneFox 3 ZoneFox v3 3 June 2017 FD44438 Technical Note ZoneFox 3 How do I get a version of the Windows agent to install

#### Belo Horizonte Brazil

March 17th, 2019 - Belo Horizonte Brazil Nazareth Ethiopia Parnamirim Brazil Belo Horizonte Brazil Belo Horizonte Brazil

# Crazy Craft 3 0

March 17th, 2019 - The Crazy Craft 3 0 Mod Pack is crazier than ever This modpack focuses around outdoing the perfection of Crazy Craft 2 0 We have some custom mods and custom configs made just for the mod pack

# Malware en Chrome â€" Publicidad popups y buscadores

March 19th, 2019 - Descarga el archivo desde aquÃ- clic en el botÃ<sup>3</sup>n delete chrome policies bat Google Drive Abre la carpeta donde se encuentra el archivo descargado clic en la flecha al lado de la descarga en la barra de descargas y clic en mostrar carpeta Asegúrate de tener cerradas todas las ventanas de Chrome

manual of 92 acura integra retail staff training manual text book of practical human anatomy and physiology i strictly as per b pharm i semester syllabus issues by pharmacy council of india pci new delhi design manual penndot vw passat repair manual boot lock airport handling manual 922 gm navigation system manual backwards book launch reverse engineer your book and unlock i t s hidden 6 figure potential go from being a broke author to a rich author lcd projectors buying guide cadwell easy iii user guide ethics and law in the study of aids paho scientific publications haynes manual new beetle kindle fire users guide amazon web services rexroth pump v10 piston pump repair manual honda element tech manual alarm systems suzuki drz400e 2000 model manual

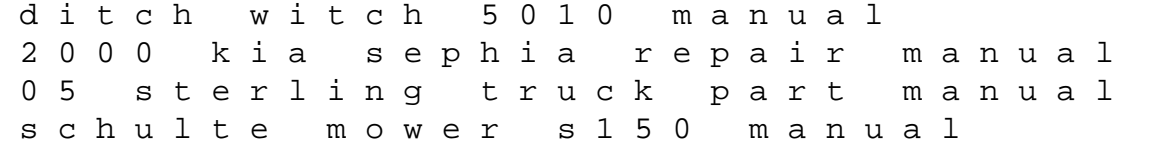